# สรุปผล อภิปรายผล และข้อเสนอแนะ

ิการเสนอผลการวิจัยเรื่อง การพัฒนาแนวทางปฏิบัติงานศูนย์การเรียนชุมชนจังหวัด พระนครศรีอยุธยา มีวัตถุประสงค์เพื่อ 1) ศึกษาความต้องการแนวทางปฏิบัติงานศูนย์การเรียนชุมชน จังหวัดพระนครศรีอยุธยา 2) พัฒนาแนวทางปฏิบัติงานศูนย์การเรียนชุมชนจังหวัดพระนครศรีอยุธยา 3) ศึกษาความเหมาะสมของแนวทางปฏิบัติงานศูนย์การเรียนชุมชนจังหวัดพระนครศรีอยุธยา 4) ศึกษาความเป็นไปได้ของแนวทางปฏิบัติงานศูนย์การเรียนชุมชนจังหวัดพระนครศรีอยุธยา โดย ึกล่าวถึงสรุปผลการวิจัย อภิปรายผลและข้อเสนอแนะ ซึ่งมีรายละเอียดดังต่อไปนี้

ในการวิจัยครั้งนี้ มีวิธีการคำเนินการวิจัย ดังนี้

1. ขั้นศึกษาความต้องการแนวทางปฏิบัติงานศูนย์การเรียนชุมชนจังหวัด ี พระนครศรีอยุธยา กลุ่มตัวอย่างที่ใช้ในการวิจัย คือ ผู้เกี่ยวข้องในการปฏิบัติงานศูนย์การเรียนชุมชน จังหวัดพระนครศรีอยุธยา จำนวน 27 คน เครื่องมือที่ใช้คือแบบสัมภาษณ์ และแบบสอบถามความ ด้องการแนวทางปฏิบัติงานศูนย์การเรียนชุมชน โดยผู้วิจัยนำแบบสัมภาษณ์และแบบสอบถามใป แจกในวันจัดประชุม ซึ่งดำเนินการเก็บรวบรวมข้อมูลด้วยตนเอง และทำการวิเคราะห์ข้อมูลด้วย ค่าสกิติ จำบวบและร้อยละ

2. ขั้นพัฒนาแนวทางปฏิบัติงานศูนย์การเรียนชุมชนจังหวัดพระนครศรีอยุธยา ึกลุ่มตัวอย่างที่ใช้ในการวิจัย คือ ผู้ทรงคุณวุฒิ จำนวน 3 คน เครื่องมือที่ใช้ คือ แบบสอบถาม ้ความคิดเห็น ซึ่งดำเนินการเก็บข้อมูลด้วยตนเอง และทำการวิเคราะห์ด้วยค่าความสอดคล้อง

3. ขั้นศึกษาความเหมาะสมของแนวทางปฏิบัติงานศูนย์การเรียนชุมชนจังหวัด พระนครศรีอยุธยาที่พัฒนาขึ้น ประชากรที่ใช้ในการวิจัย คือผู้บริหารสถานศึกษาการศึกษานอก โรงเรียน สังกัดศูนย์การศึกษานอกโรงเรียนจังหวัดพระนครศรีอยุธยา จำนวน 17 คน เครื่องมือที่ใช้ ้คือ แบบสอบถามความเหมาะสม ซึ่งคำเนินการเก็บข้อมูลด้วยตนเอง และทำการวิเคราะห์ข้อมูลด้วย ้ค่าสถิติ คือ ค่ามัธยฐาน มากกว่า 3.50 -ขึ้นไป และค่าพิสัยระหว่างควอไทล์ ไม่เกิน 1.00 - จะถือว่า เป็นรายการปฏิบัติที่เหมาะสม

4. ขั้นศึกษาความเป็นไปได้ของแนวทางปฏิบัติงานศูนย์การเรียนชุมชนจังหวัด พระนครศรีอยุธยา ประชากรที่ใช้ในการวิจัย คือ ประธานคณะกรรมการคำเนินงานศูนย์การเรียน ชุมชน จำนวน 103 คน เครื่องมือที่ใช้ คือ แบบสอบถามความเป็นไปได้ ซึ่งดำเนินการเก็บข้อมูล ี ด้วยตนเองและนำมาวิเคราะห์ข้อมลโดยการหาค่าสถิติ คือ ค่าเฉลี่ยที่ค่ามากกว่า 3.50 ขึ้นไป และ ้ค่าเบี่ยงเบนมาตรจาน ไม่เกิน 1.00 จะถือว่าเป็นรายการปฏิบัติที่เป็นไปได้

ำเทที่ ร

#### สรปผลการวิจัย

1. ผลการศึกษาความต้องการแนวทางปฏิบัติงานศูนย์การเรียนชุมชนจังหวัด พระนครศรีอยุธยาพบว่า ผู้เกี่ยวข้องในการปฏิบัติงานศูนย์การเรียนชุมชนจังหวัดพระนครศรีอยุธยา ้ต้องการแนวทางปฏิบัติงานศูนย์การเรียนชุมชนจังหวัดพระนครศรีอยุธยา จำนวน 4 ขั้น 20 รายการ ปฏิบัติ และมีข้อเสนอแนะเพิ่มเติม ดังนี้

1.1 การสำรวจ คือ สำรวจชุมชน (ร้อยละ 100) สำรวจนักศึกษากลุ่มเป้าหมาย (ร้อยละ 100) สำรวจบุคลากรศูนย์การเรียนชุมชน (ร้อยละ 100) สำรวจสื่อการเรียนการสอนของ ศูนย์การเรียนชุมชน (ร้อยละ 100)

1.2 การวางแผน คือ แต่งตั้งคณะกรรมการดำเนินงานศนย์การเรียนชมชน (ร้อยละ 100) ประชุมคณะกรรมการคำเนินงานศูนย์การเรียนชุมชน (ร้อยละ 100) จัดสรรงบประมาณ ิสนับสนนโครงการ/กิจกรรมศนย์การเรียนชมชน (ร้อยละ 100) จัดทำแผนงาน โครงการ/กิจกรรม ศูนย์การเรียนชุมชน (ร้อยละ 100)

1.3 การคำเนินการ คือ ปฏิบัติตามแผนงาน โครงการ/กิจกรรมศูนย์การเรียนชุมชน (ร้อยละ 100) ส่งเสริมสนับสนุนโครงการ/กิจกรรมศูนย์การเรียนชุมชน (ร้อยละ 100) ศึกษาดูงาน โครงการ/กิจกรรมศูนย์การเรียนชุมชน (ร้อยละ 100) จัดระบบการกระจายสื่อศูนย์การเรียนชุมชน (ร้อยละ 100) และมีข้อเสนอแนะเพิ่มเติม คือ ให้คำปรึกษา แนะนำบุคลากรศูนย์การเรียนชุมชน (ร้อยละ 11.1) จัดทำข้อสอบมาตรฐาน และหลักสตรท้องถิ่น (ร้อยละ 14.8) จัดทำข้อมลเครือข่าย ศูนย์การเรียนชุมชน (ร้อยละ 18.5) อนุมัติหลักสูตรท้องถิ่น (ร้อยละ 18.5)

1.4 การประเมินผล คือ นิเทศติดตาม ผลการดำเนินงานศูนย์การเรียนชุมชน (ร้อยละ 100) ประเมินผลการคำเนินงานศูนย์การเรียนชุมชน (ร้อยละ 100) เผยแพร่ประชาสัมพันธ์งาน ศูนย์การเรียนชุมชน (ร้อยละ 100) วิจัยและพัฒนางานศูนย์การเรียนชุมชน (ร้อยละ 100)

2. ผลการศึกษาเพื่อพัฒนาแนวทางปฏิบัติงานศูนย์การเรียนชุมชนจังหวัด พระนครศรีอยุธยา ใค้แนวทางการปฏิบัติงานศูนย์การเรียนชุมชนจังหวัดพระนครศรีอยุธยาที่ พัฒนาขึ้นจำนวน 4 ขั้น 16รายการปฏิบัติ ได้แบบจำลองแนวทางปฏิบัติงานศูนย์การเรียนชุมชน จังหวัดพระนครศรีอยุธยาดังปรากฏผลในภาพประกอบ 5

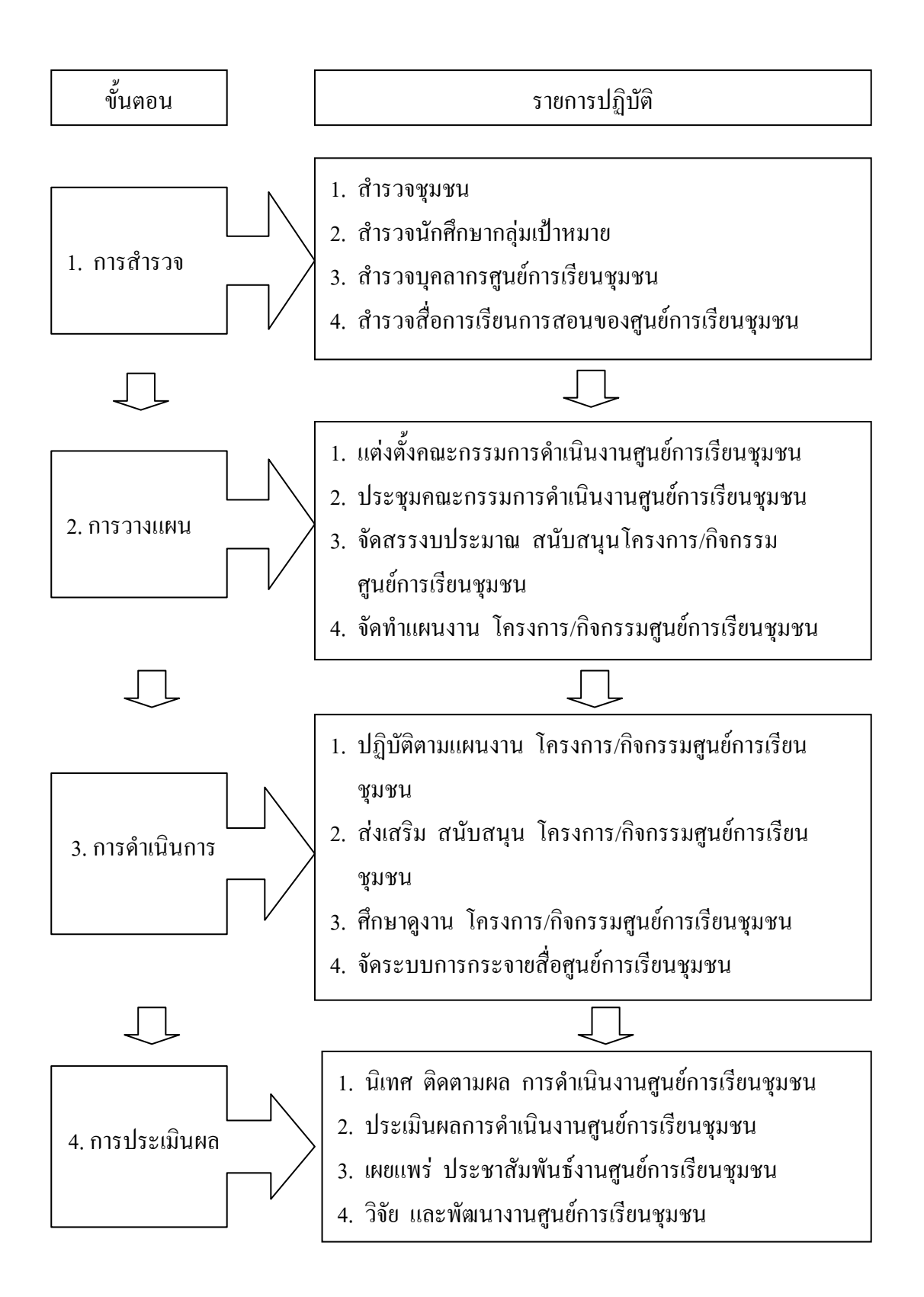

ึภาพประกอบ 5 แบบจำลองแนวทางการปฏิบัติงานศูนย์การเรียนชุมชนที่พัฒนาขึ้น

3. ผลการศึกษาความเหมาะสมของแนวทางปฏิบัติงานศูนย์การเรียนชุมชนจังหวัด พระนครศรีอยุธยาที่พัฒนาขึ้น ทั้ง 4 ขั้น 16 รายการปฏิบัติ พบว่ามีค่ามัธยฐานความเหมาะสม (Mdn ระหว่าง 3.95 - 4.88) ดังนี้

3.1 รายการปฏิบัติภายใต้ขั้นสำรวจของแนวทางปฏิบัติงานศนย์การเรียนชมชนจังหวัด พระนครศรีอยุธยา โดยรวมมีค่ามัธยฐานขั้นสำรวจมีความเหมาะสม 4 รายการปฏิบัติโดยเรียงลำดับ ้ค่ามัธยฐานจากมากไปหาน้อยดังนี้ สำรวจนักศึกษากลุ่มเป้าหมาย (Mdn = 4.88) สำรวจสื่อการเรียน การสอนของศูนย์การเรียนชุมชน(Mdn = 4.76) สำรวจชุมชน (Mdn = 4.12) และสำรวจบุคลากร ศูนย์การเรียนชุมชน (Mdn = 3.95)

3.2 รายการปฏิบัติภายใต้ขั้นวางแผนของแนวทางปฏิบัติงานศูนย์การเรียนชมชน จังหวัดพระนครศรีอยุธยา โดยรวมมีค่ามัธยฐานขั้นการวางแผน มีความเหมาะสม 4 รายการปฏิบัติ โดยเรียงลำดับค่ามัธยฐานจากมากไปหาน้อย ดังนี้ จัดทำแผนงาน โครงการกิจกรรมศูนย์ การเรียน ชุมชน (Mdn = 4.71) จัดสรรงบประมาณสนับสนุนโครงการกิจกรรมศูนย์การเรียนชุมชน (Mdn =  $(4.65)$  แต่งตั้งคณะกรรมการดำเนินงานศนย์การเรียนชมชน (Mdn = 4.53) และประชมคณะกรรมการ ดำเนินงานศูนย์การเรียนชุมชน (Mdn = 4.24)

3.3 รายการปฏิบัติภายใต้ขั้นคำเนินการของแนวทางปฏิบัติงานศนย์การเรียนชมชน ้จังหวัดพระนครศรีอยุธยา โดยรวมมีค่ามัธยฐานขั้นดำเนินการ มีความเหมาะสม 4 รายการปฏิบัติ โดยเรียงลำดับค่ามัธยฐาน จากมากไปหาน้อยดังนี้ ปฏิบัติตามแผนงาน โครงการ/กิจกรรมศูนย์การ เรียนชุมชน (Mdn = 4.71) ส่งเสริม สนับสนุน โครงการ/กิจกรรมศูนย์การเรียนชุมชน (Mdn = 4.65) ์ ศึกษาดูงาน โครงการ/กิจกรรมศูนย์การเรียนชุมชน (Mdn = 4.53) และจัดระบบการกระจายสื่อ ศูนย์การเรียนชุมชน (Mdn = 4.24)

3.4 รายการปฏิบัติภายใต้ขั้นประเมินผลของแนวทางปฏิบัติงานศูนย์การเรียนชุมชน จังหวัดพระนครศรีอยุธยา โดยรวมมีค่ามัธยฐานขั้นประเมินผล มีความเหมาะสม 4 รายการปฏิบัติ โดย เรียงลำดับค่ามัธยฐานจากมากไปหาน้อย ดังนี้ นิเทศ ติดตามผล การดำเนินงานศูนย์การเรียนชุมชน (Mdn = 4.88) ประเมินผล การคำเนินงานศูนย์การเรียนชุมชน (Mdn = 4.76) เผยแพร่ ประชาสัมพันธ์ งานศูนย์การเรียนชุมชน (Mdn = 4.65) และวิจัยและพัฒนางานศูนย์การเรียนชุมชน (Mdn = 4.24)

4. ผลการศึกษาความเป็นไปได้ของแนวทางปฏิบัติงานศูนย์การเรียนชุมชนจังหวัด พระนครศรีอยุธยาทั้ง 4 ขั้น 16 รายการปฏิบัติ พบว่า มีค่าเฉลี่ยความเป็นไปได้ในระดับมากถึง มากที่สุด (µ ระหว่าง 4.41 ถึง 4.99) ดังนี้

4.1 รายการปฏิบัติภายใต้ขั้นสำรวจของแนวทางปฏิบัติงานศูนย์การเรียนชุมชน จังหวัดพระนครศรีอยุธยา โดยรวมมีค่าเฉลี่ยขั้นสำรวจมีความเป็นไปได้มากที่สุด ( $\mu$  = 4.79) เมื่อ พิจารณาในรายละเอียด พบว่า มีความเป็นไปได้มากที่สุด 3 รายการปฏิบัติ โดยเรียงลำดับค่าเฉลี่ย จากมากไปหาน้อย คือ สำรวจนักศึกษากลุ่มเป้าหมาย ( $\mu$  = 4.99) สำรวจบุคลากรศูนย์การเรียน ชุมชน ( $\mu$  = 4.74) และสำรวจสื่อการเรียนการสอนของศูนย์การเรียนชุมชน ( $\mu$ = 4.68) และมีความ เป็นไปได้มาก 1 รายการปฏิบัติ คือ สำรวจชุมชน ( $\mu$  = 4.43)

4.2 รายการปฏิบัติภายใต้ขั้นวางแผนของแนวทางปฏิบัติงานศูนย์การเรียนชุมชน จังหวัดพระนครศรีอยุธยา โดยรวมมีค่าเฉลี่ยขั้นวางแผนมีความเป็นไปได้มาก ( $\mu$  = 4.41) เมื่อพิจารณา ในรายละเอียด พบว่า มีความเป็นไปได้มากที่สุด 1 รายการปฏิบัติ คือ แต่งตั้งคณะกรรมการ คำเนินงานศูนย์การเรียนชุมชน ( $\mu$  = 4.63) และมีความเป็น ไป ได้มาก 3 รายการปฏิบัติ โดยเรียงลำดับ ค่าเฉลี่ยจากมากไปหาน้อย คือ ประชุมคณะกรรมการดำเนินงานศูนย์การเรียนชุมชน ( $\mu$  = 4.42) จัดทำแผนงาน โครงการ/กิจกรรมศูนย์การเรียนชุมชน ( $\mu$  = 4.41) และจัดสรรงบประมาณ สนับสนุน โครงการ/กิจกรรมศูนย์การเรียนชุมชน ( $\mu$  = 4.28)

4.3 รายการปฏิบัติภายใต้ขั้นคำเนินการ โคยรวมมีค่าเฉลี่ยขั้นการคำเนินการมีความ เป็นไปได้มากที่สุด ( $\mu$  = 4.68) เมื่อพิจารณาในรายละเอียด พบว่า มีความเป็นไปได้มากที่สุด 3 รายการ ปฏิบัติ โดยเรียงลำดับค่าเฉลี่ยจากมากไปหาน้อย คือ ปฏิบัติตามแผนงาน โครงการ/กิจกรรมศูนย์ การเรียนชุมชน ( $\mu$  = 4.97) ส่งเสริม สนับสนุน โครงการ/กิจกรรมศูนย์การเรียนชุมชน ( $\mu$  = 4.79) และศึกษาดูงาน โครงการ/กิจกรรมศูนย์การเรียนชุมชน ( $\mu$  = 4.58) และมีความเป็นไปได้มาก  $1\,$ รายการปฏิบัติ คือ จัคระบบการกระจายสื่อศนย์การเรียนชมชน ( $\mu$  = 4.43)

4.4 รายการปฏิบัติภายใต้ขั้นประเมินผล โคยรวมมีค่าเฉลี่ยขั้นประเมินผลมีความ เป็นไปได้มากที่สุด ( $\mu$  = 4.63) เมื่อพิจารณาในรายละเอียดพบว่า มีความเป็นไปได้มากที่สุด 3 รายการปฏิบัติ โดยเรียงลำดับค่าเฉลี่ยจากมากไปหาน้อย คือ นิเทศ ติดตามผลการคำเนินงาน ศูนย์การเรียนชุมชน ( $\mu$  = 4.79) ประเมินผลการคำเนินงานศูนย์การเรียนชุมชน ( $\mu$  = 4.68) เผยแพร่ ประชาสัมพันธ์งานศูนย์การเรียนชุมชน ( $\mu$  = 4.58) และมีความเป็นไปได้มาก 1 รายการปฏิบัติ คือ การวิจัยและพัฒนางานศูนย์การเรียนชุมชน ( $\mu$  = 4.41)

#### **อภิปรายผล**

จากผลการวิจัยพบว่า แนวทางปฏิบัติงานศูนย์การเรียนชุมชนจังหวัดพระนครศรีอยุธยา ที่พัฒนาขึ้น ประกอบด้วยขั้นตอน 4 ขั้น คือ การสำรวจ การวางแผน การดำเนินการ และ การประเมินผล ซึ่งมีความเหมาะสมและเป็นไปได้นั้น มีประเด็นที่ควรนำมาอภิปรายได้ดังนี้

1. ในขั้นสำรวจประกอบด้วย 1) สำรวจชุมชน 2) สำรวจนักศึกษากลุ่มเป้าหมาย 3) สำรวจบุคลากรศูนย์การเรียนชุมชน และ 4) สำรวจสื่อการเรียนการสอนของศูนย์การเรียน ึชมชน ผลการวิจัยแสดงให้เห็นว่า การดำเนินงานหรือกิจกรรมใดๆ ก็ตาม สิ่งสำคัญประการหนึ่ง ีที่ควรคำนึงถึงก็คือ การสำรวจ เนื่องจาก การสำรวจจะนำมาซึ่งข้อมูลที่สามารถนำมาประมวลผลเป็น ี่ สารสนเทศในการตัดสินใจที่จะคำเนินงานหรือกิจกรรมนั้น ๆ ต่อไป เพื่อให้การคำเนินงานหรือ ้กิจกรรมสอดคล้องกับความต้องการของกล่มเป้าหมาย ดังนั้น ในการดำเนินงานหรือกิจกรรมใด ๆ หน่วยงานหรือองค์กรทุกแห่ง ควรมีขั้นตอนการสำรวจเป็นสิ่งแรกเสียก่อน ศูนย์การเรียนชุมชน จังหวัดพระนครศรีอยุธยาก็เช่นกัน กล่าวคือ หากศูนย์การเรียนชุมชนมีการสำรวจข้อมูลเกี่ยวกับ ิสภาพชุมชนเสียก่อน ก็จะทำให้ได้ข้อมูลพื้นฐานของชุมชนนั้น ๆ เช่น ข้อมูลเกี่ยวกับสภาพของ ชุมชน สภาวะทางเศรษฐกิจและสังคม ข้อมูลเกี่ยวกับนักศึกษา เป็นต้น ทำให้การปฏิบัติงานของ ศูนย์การเรียนชุมชนสอดคล้องและรองรับกับสภาพหรือความต้องการของชุมชน นำมาซึ่งการ ปฏิบัติงานของศนย์การเรียนชมชนใด้อย่างมีประสิทธิภาพและเกิดประสิทธิผล นอกจากนั้นทาง ้ศูนย์การเรียนชมชนก็ควรที่จะสำรวจความพร้อมของตนเองด้วยเช่นกัน หมายความว่า ทางศูนย์การ เรียนชมชนต้องมีข้อมลของตนเองด้วย เช่น จำนวนบคลากร จำนวนครหรือจำนวนสื่อการเรียนการ เป็นต้น เพื่อให้การปฏิบัติงานของศูนย์การเรียนชุมชนมีคุณภาพยิ่งขึ้น ผลการวิจัยครั้งนี้ สอน เป็นไปตามแนวคิดของกองพัฒนาการศึกษานอกโรงเรียน (2546 : 11 - 15) และกรมการศึกษานอก โรงเรียน (ม.ป.ป. : 13 - 14) ที่ระบุแนวคิดไว้ว่า ในการจัดตั้งศูนย์การเรียนชุมชนนั้น จะต้องมี ึการสำรวจข้อมูลของชุมชนก่อน เช่น ข้อมูลทั่วไปของชุมชน แหล่งวิทยาการ ภูมิปัญญาชาวบ้าน ้ศักยภาพของชุมชน เป็นต้น รวมทั้งต้องสำรวจสภาพความพร้อมของศูนย์การเรียนชุมชน เช่น ครู ิบุคลากร สื่อการเรียนรู้ ทุกประเภท เป็นต้น และสอดคล้องกับผลการวิจัยของ จักรกริช บุญเคช (2541 : บทคัดย่อ) ที่ศึกษาแนวทางการพัฒนาเครือข่ายงานการศึกษานอกโรงเรียนในอำเภอเบณจ ้ลักษณ์ จังหวัดศรีสะเกษ ผลการวิจัยประการหนึ่ง พบว่า การกำหนดนโยบายของการจัดการศึกษา ในรูปแบบของการศึกษานอกระบบควรมีการสำรวจข้อมูลท้องถิ่นด้วย เช่นกันกับผลการวิจัยของ ชาญ กองจันทร์ดี (2543) : บทคัดย่อ) ที่ศึกษาเกี่ยวกับองค์ประกอบการจัดการที่ส่งผลต่อ ประสิทธิภาพการจัดกิจกรรมศูนย์ การเรียนชุมชน เขตการศึกษา 5 พบว่า องค์ประกอบที่สำคัญ ประการหนึ่งที่ส่งผลต่อประสิทธิภาพการจัดกิจกรรมศูนย์การเรียนชุมชนคือ การสำรวจข้อมูล ชมชน

2. ในขั้นวางแผน จะเห็นได้ว่าผลการวิจัยชี้ให้เห็นว่า การวางแผนเป็นองค์ประกอบ ้สำคัญอย่างหนึ่งในการดำเนินงานหรือกิจกรรมของทกหน่วยงานหรือองค์กร เพราะการวางแผน เปรียบเสนือบแบวทางใบการดำเบิบงาบหรือกิจกรรม หรืออาจจะกล่าวได้ว่า การวางแผบเปรียบได้

้กับขึ้นทิศของการเดินทางนั่นเอง เนื่องจากการวางแผนมีประโยชน์ต่อการดำเนินงานหรือกิจกรรม หลายประการด้วยกัน เช่น การวางแผนช่วยให้เกิดการตัดสินใจในการดำเนินงานได้อย่างถูกต้อง ึการวางแผนช่วยให้มองเห็นภาพรวมของผลที่จะเกิดขึ้นในอนาคตของการดำเนินงาน การวางแผน ช่วยให้สามารถแก้ไขปัญหาได้ในกรณีที่มีปัญหาเกิดขึ้น การวางแผนช่วยหลีกเลี่ยงสภาวะความเสี่ยง ที่อาจจะเกิดขึ้นได้ใบอบาคต การวางแผบช่วยให้การจัดสรรงบประบาณเป็นไปอย่างบีเป้าหบาย ึการวางแผนแสดงถึงการคิดอย่างชาญฉลาด สุขุม ลุ่มลึกของผู้บริหารหรือคณะกรรมการ เป็นต้น ์ซึ่งจากผลการวิจัยครั้งนี้ พบว่า ขั้นวางแผนประกอบด้วย 1) การแต่งตั้งคณะกรรมการดำเนินงาน ศูนย์การเรียนชุมชน 2) ประชุมคณะกรรมการดำเนินงานศูนย์การเรียนชุมชน 3) จัดสรรงบประมาณ ีสนับสนุน โครงการ กิจกรรมศูนย์การเรียนชุมชน และ 4) จัดทำแผน โครงการ กิจกรรมศูนย์ ี การเรียนชมชน โดยผลการวิจัยพบว่า ขั้นวางแผนทั้ง 4 รายการปฏิบัติ มีความเหมาะสมและ เป็นไปได้ แสดงให้เห็นว่า การวางแผนเป็นปัจจัยสำคัญอย่างยิ่งในการปฏิบัติงานของศูนย์การเรียน ิชุมชนในจังหวัดพระนครศรีอยุธยา ผลการวิจัยครั้งนี้เป็นไปตามแนวคิดทฤษฎีการบริหารเพื่อการ พัฒนาของเคมมิ่งที่กล่าวไว้ว่า ขั้นตอนสำคัญขั้นตอนหนึ่งในการคำเนินงาน โครงการ หรือ ์กิจกรรมใด ๆ ก็ตาม ก็คือ การวางแผน (Plan) ดังที่ ศภชัย อาชีวะระงับโรค (2547  $:$  9 – 21)  $\:$ บรรจง จันทมาศ (2546 : 7 – 8) และผ่องศรี สยมยา (2544 : 65) และสอดคล้องกับผลการวิจัยของ จักรกริช บณเดช(2541 : บทคัดย่อ) ที่ได้ศึกษาแนวทางการพัฒนาเครือข่ายงานการศึกษานอก โรงเรียน ศูนย์บริการการศึกษานอกโรงเรียนอำเภอเบญจลักษ์ จังหวัดศรีสะเกษ พบว่า การกำหนด ้นโยบายการศึกษานอกโรงเรียน ควรกำหนดแผนงาน ในการดำเนินงาน โดยเฉพาะอย่างอิ่งในเรื่อง เกี่ยวกับ การจัดตั้งคณะกรรมการร่วมกัน และการจัดให้มีการประชุมคณะกรรมการ เช่นกันกับ ีผลการวิจัยของ ชาญ กองจันทร์ดี (2543 : บทคัดย่อ) ที่ศึกษาเกี่ยวกับองค์ประกอบการจัดการที่ ี่ ส่งผลต่อประสิทธิภาพการจัดกิจกรรมศูนย์การเรียนชุมชน เขตการศึกษา 5 พบว่า องค์ประกอบที่ ้<br>สำคัญประการหนึ่งที่ ส่งผลต่อประสิทธิภาพการจัดกิจกรรมศูนย์การเรียนชุมชนคือ การ จัดทำแผนงานและโครงการ

3. ขั้นคำเนินการ ประกอบค้วยรายการปฏิบัติ จำนวน 4 รายการปฏิบัติ กือ 1) ปฏิบัติ ตามแผนงาน โครงการ/กิจกรรมศูนย์การเรียนชุมชน 2) ส่งเสริม สนับสนุน โครงการ/กิจกรรม ศูนย์การเรียนชุมชน 3) ศึกษาดูงาน โครงการ/กิจกรรมศูนย์การเรียนชุมชน และ 4) จัดระบบการ ึกระจายสื่อศูนย์การเรียนชุมชน ผลการวิจัยแสคงให้เห็นว่า องค์ประกอบสำคัญอย่างหนึ่งที่จะขาด ไม่ได้ในการดำเนินงานหรือกิจกรรมกี่คือ การดำเนินการ เพราะการดำเนินการเป็นการนำเอา ้ แผนงานที่กำหนดไว้มาปฏิบัติให้เป็นรูปธรรม เพื่อให้บรรลุวัตถุประสงค์หรือเป้าหมายที่กำหนดไว้ ิสอดคล้องรองรับการความต้องการของกลุ่มเป้าหมาย หากการดำเนินงานหรือกิจกรรมใดมีการ

้ดำเบินงานที่เป็นไปตามแผนงานที่กำหนดไว้ก็หมายความว่า การดำเบินงานหรือกิจกรรมนั้นมี ้ำประสิทธิภาพและเกิดประสิทธิผล ในทางกลับกันหากการดำเนินงานหรือกิจกรรมไม่เป็นไปตาม แผนงานที่กำหนดไว้ก็หมายความว่า การดำเนินงานหรือกิจกรรมนั้นยังไม่บรรลุวัตถุประสงค์หรือ ้เป้าหมาย จึงต้องหาทางปรับปรุง แก้ไขการคำเนินงานต่อไป จึงกล่าวได้ว่า การคำเนินการ เป็น ้สิ่งจำเป็นที่จะต้องมีอยู่ในการดำเนินงานหรือกิจกรรมของหน่วยงานหรือองค์กรทุกแห่ง ซึ่งในที่นี้ หมายถึง การปฏิบัติงานของศนย์การเรียนชมชน จังหวัดพระนครศรีอยธยา ต้องเป็น ไปตามความต้องการ ี ของชมชน สอดคล้องกับแนวคิดของ กองพัฒนาการศึกษานอกโรงเรียน (2546 : 11 - 15) ที่กล่าวถึง วัตถุประสงค์ศูนย์การเรียนชุมชน ไว้ว่า ศูนย์การเรียนชุมชนเป็นศูนย์กลางการจัดการเรียนรู้ การศึกษา นอกระบบ และการศึกษาตามอัธยาศัยให้เชื่อมโยงเป็นการศึกษาตลอดชีวิต เสริมสร้างโอกาสและ ให้บริการทางการศึกษาให้แก่ชุมชน และกระจายอำนาจให้ชุมชนมีส่วนร่วมในการจัดการศึกษา และเป็นไปตามแนวคิดทถษภีการบริหารเพื่อการพัฒนาของเคมมิ่งที่กล่าวไว้ว่า ขั้นตอนสำคัญ ์ ขั้นตอนหนึ่งในการดำเนินงาน โครงการ หรือกิจกรรมใด ๆ ก็ตาม ก็คือ การปฏิบัติตามแผน (Do) คังที่ ศุภชัย อาชีวะระงับโรค (2547 : 9 – 21) ; บรรจง จันทมาศ (2546 : 7 – 8) และผ่องศรี สยมยา  $(2544:65)$ 

่ 4. ขั้นประเมินผล ผลการวิจัยพบว่า ประกอบด้วยรายการปฏิบัติ 4 รายการปฏิบัติ คือ 1) นิเทศ ติดตามผล การดำเนินงานศูนย์การเรียนชุมชน 2) ประเมินผลการดำเนินงานศูนย์การเรียน ชุมชน 3) เผยแพร่ประชาสัมพันธ์การคำเนินงานศูนย์การเรียนชุมชน และ 4) วิจัย และพัฒนางาน ศูนย์การเรียนชุมชน เป็นสิ่งแสดงให้เห็นว่า การประเมินผลการดำเนินการเป็นสิ่งสำคัญอีกประการ หนึ่งที่มีต่อการคำเนินงานหรือกิจกรรม เนื่องจากการประเมินผลเป็นกระบวนการรวบรวมและ ้เตรียมข้อมูลที่เป็นประโยชน์ซึ่งจะช่วยการตัดสินใจที่ดีสำหรับทางเลือกที่เป็นไปได้หลาย ๆ ทาง ของการคำเนินงาน และการประเมินนำมาซึ่งข้อมูลที่นำมาประมวลผลเป็นสารสนเทศในการพิจารณา ว่า จะแก้ไขหรือปรับปรุงการดำเนินงานหรือกิจกรรมต่อไปในลักษณะใด โดยเฉพาะอย่างยิ่งสำหรับ ึการจัดการศึกษาระดับท้องถิ่นเช่นการปฏิบัติงานของศูนย์การเรียนชุมชน การประเมินผลจะช่วย พัฒนาในด้านการปฏิบัติงานเป็นอย่างมาก ทำให้สามารถพัฒนาการจัดการศึกษาได้สอดคล้องกับ ้ความต้องการและความจำเป็นของท้องถิ่น เพราะการปฏิบัติงานของศูนย์การเรียนชุมชนจำเป็นต้อง มีการกำหนดจุดมุ่งหมายและวัตถุประสงค์ที่ชัดเจน เพื่อช่วยกำหนดแนวทางในการปฏิบัติงาน วิธีการปฏิบัติที่จะทำให้ได้รับผลตามจุดมุ่งหมายที่ต้องการ มีการติดตาม ตรวจสอบ กำกับการ ปฏิบัติงานเพื่อดูความก้าวหน้าของผลการปฏิบัติงานว่ามีความเหมาะสมมากน้อยเพียงใด มีปัญหา และอุปสรรคอะไรบ้าง เพื่อที่จะได้ปรับปรุง แก้ไข ส่งเสริม และพัฒนาการปฏิบัติงานให้ ิบรรลุผลสำเร็จของการคำเนินงานตามที่ต้องการ สอดคล้องกับแนวคิดทฤษฎีการบริหารเพื่อการ

้พัฒนาของเคมมิ่งที่กล่าวไว้ว่า ขั้นตอนสำคัญขั้นตอนหนึ่งในการคำเนินงาน โครงการ หรือกิจกรรม ใด ๆ ก็ตาม ก็คือ การตรวจสอบ (Check) ดังที่ ศุภชัย อาชีวะระงับโรก (2547 : 9 – 21) ; บรรจง จัน ทมาศ (2546 : 7 – 8) และผ่องศรี สยมยา (2544 : 65) และเป็นไปตามทฤษฎีการประเมินของ พิธิยานวัฒน์ (2544) : 21) ที่กล่าวไว้ว่า การประเมินเป็นกระบวนการที่ก่อให้เกิด สบหวัง ิสารสนเทศเชิงคุณค่าเพื่อช่วยตัดสินใจเลือกทางเลือกที่เกิดประสิทธิภาพสูงสุดในการดำเนินงานหรือ ี กิจกรรมของหน่วยงานหรือองค์กร และสอดคล้องกับผลการวิจัยของ ธัญนันท์ พึ่งวงศ์ญาติ (2548): ่ 94) ที่สึกษาเกี่ยวกับการพัฒนาแนวทางการปฏิบัติการพัฒนาระบบการประกันคณภาพภายในระดับ ี ปฐมวัยที่มีคุณภาพของสถานศึกษาสังกัดสำนักงานเขตพื้นที่การศึกษาพระนครศรีอยุธยา เขต 1 และ ี เขต 2 พบว่า ขั้นตอนหนึ่งที่เป็นแนวทางในการปฏิบัติการพัฒนาระบบการประกันคุณภาพภายใน ระคับปฐมวัย ที่มีคุณภาพของสถานศึกษาสังกัดสำนักงานเขตพื้นที่การศึกษาพระนครศรีอยุธยา เขต 1 และ เขต 2 คือ การตรวจสอบประเบิบผล

5. จากผลการวิจัยที่พบว่าแนวทางการปฏิบัติงานศูนย์การเรียนชุมชนจังหวัดพระนครศรี-้อยุธยามีความเหมาะสมและเป็นไปได้นั้นที่เป็นเช่นนี้ น่าจะมีสาเหตุมาจากการวิจัยครั้งนี้นำแนวคิด ทฤษฎีที่เหมาะสมมากำหนดเป็นกรอบแนวกิดนั่นเอง กล่าวคือ การวิจัยครั้งนี้ ผู้วิจัยนำแนวกิด ทฤษฎีเกี่ยวกับศูนย์การเรียนชุมชนและการบริหารเพื่อการพัฒนามาใช้เป็นกรอบแนวคิดในการวิจัย จึงทำให้กรอบแนวคิดของการวิจัยมีความน่าเชื่อถือ และครอบคลมรายการปฏิบัติที่เหมาะสมกับ การปฏิบัติงานของศูนย์การเรียนชุมชน ประกอบกับ การกำหนดขั้นตอนการพัฒนาแนวทางการ ปฏิบัติงานศูนย์การเรียนชุมชนจังหวัดพระนครศรีอยุธยา ซึ่งได้แก่ การสำรวจ การวางแผน การ ้คำเนินการ และการประเมินผล มีความเหมาะสมค้วยเช่นกัน เนื่องจากขั้นตอนการพัฒนาดังกล่าว ้เกิดจากการวิเคราะห์และสังเคราะห์แนวคิดทฤษฎีจากนักวิชาการและนักการศึกษารวมทั้งผู้วิจัย หลาย ๆ คน กองพัฒนาการศึกษานอกโรงเรียน (2546 : 11- 15) ; กรมการศึกษานอกโรงเรียน  $(1, 1, 1, 1)$ ; กรมการศึกษานอกโรงเรียน (ม.ป.ป.ข : 13 – 14) ; ควงตา จำนง (2538 : บทคัดย่อ) ; (2539 : บทคัดย่อ) : จักรกริช บุญเคช (2541 : บทคัดย่อ) : ชาญ กองจันทร์ดี (2543 : จินดา นเร ีบทคัดย่อ) และ อัษฎา บัวบุญ (2544 : บทคัดย่อ) นอกจากนี้สาเหตุหนึ่งที่ทำให้ผลการวิจัยพบว่า แนวทาง การปฏิบัติงานศูนย์การเรียนชุมชนจังหวัดพระนครศรีอยุธยามีความเหมาะสมและเป็นไป ได้นั้น น่าจะมาจาก ในขั้นตอนที่ 1 ของการวิจัยครั้งนี้ ข้อมูลที่ได้เกี่ยวกับแนวทางการปฏิบัติงาน ึการเรียนชุมชน เป็นข้อมูลที่เกิดจากการแสดงความคิดเห็นของผู้ที่มีส่วนเกี่ยวข้องทางการ ิศูนย์ ้ศึกษา จัดใด้ว่าเป็นการระดมสมองของผู้ที่มีส่วนเกี่ยวข้องทางการศึกษา นำมาซึ่งข้อมูลที่เหมาะสม ีที่จะ นำมากำหนดเป็นแนวทางการปฏิบัติงานศูนย์การเรียนชุมชนจังหวัดพระนครศรีอยุธยา และ ้ขั้นตอนการสอบถามถึงความต้องการแนวทางการปฏิบัติงานศูนย์การเรียนชุมชนจังหวัด จาก

ี พระนครศรีอยุธยาอีกครั้ง ทำให้ได้ข้อมูลที่เป็นความต้องการอย่างแท้จริง ด้วยเหตุนี้ การสอบถาม ้ความคิดเห็นและความต้องการจากผู้ที่มีส่วนเกี่ยวข้องทางการศึกษาจึงน่าที่จะเป็นสาเหตุที่ทำให้แนว ทางการปฏิบัติงานศูนย์การเรียนชุมชนจังหวัดพระนครศรีอยุธยามีความเหมาะสมและมีความ เป็นไปได้

6. ผลการวิจัยที่พบว่า แนวทางปฏิบัติงานศูนย์การเรียนชุมชน จังหวัดพระนครศรีอยุธยา ที่พัฒนาขึ้น ประกอบด้วยขั้นตอน 4 ขั้น คือ การสำรวจ การวางแผน การดำเนินการ และ ึการประเมินผลนั้น หากจะพิจารณาถึงแนวคิดทฤษฎีเกี่ยวกับการคำเนินงาน กิจกรรมหรือโครงการต่าง ี ๆ แล้วอาจกล่าวได้ว่า มีลักษณะไปในรูปแบบที่คล้ายคลึงกัน โดยมีหลักการสำคัญ คือ การ ้คำเนินงาน กิจกรรม หรือโครงการใค ๆ ก็ตาม จะต้องมืองค์ประกอบหลัก 3 ประการ คือ การ วางแผน (Planning) การคำเนินงาน(Implementation) และการติดตามกำกับและประเมินผล (Monitoring and evaluation) การวางแผนเป็นการศึกษาความเป็นมา และความเป็นอยู่ในปัจจุบัน เพื่อกำหนดความเป็นไปที่พึงประสงค์ในอนาคต จากนั้นจึงคัดเลือกทรัพยากรที่มีอย่มาจัด ้คำเนินการเพื่อให้บรรลุเป้าหมายที่ต้องการ ส่วนการติดตามกำกับและประเมินผลจะเข้ามามีบทบาท ในการติดตามและกำกับว่าการดำเนินงานและผลที่เกิดขึ้นนั้นมีความเหมาะสมเพียงใด ควรพัฒนา ปรับปรุงอะไรบ้างเพื่อให้บรรลุผลตามที่ต้องการ ซึ่งเป็นหลักของการดำเนินงาน กิจกรรม หรือ โครงการ ที่คล้ายกันกับแนวคิดทฤษฏีอื่น ๆ เช่น แนวคิดทฤษฎีการบริหารเพื่อการพัฒนาที่กำหนด ์ ขั้นตอนในการปฏิบัติงานให้เกิดประสิทธิผลและมีประสิทธิภาพไว้ว่า ประกอบด้วยขั้นตอน 4 ขั้น คือ การวางแผน (Plan) การปฏิบัติ (Do) การตรวจสอบ (Check) และการปรับปรุงพัฒนา (Action) ศุภชัย อาชีวะระงับโรค (2547 : 9 – 21) ; บรรจง จันทมาศ (2546 : 7 – 8) และ ผ่องศรี สยมยา (2544) : 65) หรือแนวกิดในการดำเนินงานของ เอกชัย กี่สุขพันธุ์ (2543): 127) ที่กล่าวไว้ว่า การ ์ ขั้นตอน 7 ขั้นตอน คือ การวิเคราะห์สภาพการณ์ การวิเคราะห์ปัญหา พัฒนา ดำเนินงาน ควรมี ทางเลือก การประเมินทางเลือก วางแผนดำเนินการ การดำเนินการ และการประเมินผล เป็นต้น จะ ้เห็นได้ว่าแนวคิดทฤษฎีเกี่ยวกับการดำเนินงาน กิจกรรม หรือโครงการต่าง ๆ จะมีหลักการสำคัญที่ ึ คล้ายคลึงกัน แต่อาจจะมีรายละเอียดบางอย่างหรือบางขั้นตอนแตกต่างกันออกไป อยู่ที่ว่า ึคณะทำงานในหน่วยงานหรือองค์กร จะนำแนวคิดทฤษฎีใดมาถือปฏิบัติ

ผลการวิจัยครั้งนี้ถึงแม้ว่าจะยังไม่มีงานวิจัยที่ศึกษาเกี่ยวกับการพัฒนาแนวทางปฏิบัติงาน ศูนย์การเรียนชุมชน โดยตรงมารองรับกีตามแต่ผู้วิจัย ได้ดำเนินการวิจัยตามกระบวนการวิจัย

#### ข้อเสนอแนะ

ผลการวิจัยครั้งนี้ ทำให้ได้ข้อมูลความต้องการแนวทางปฏิบัติงานศูนย์การเรียนชุมชน ิจากความคิดเห็นของผู้เกี่ยวข้องในการปฏิบัติงานศูนย์การเรียนชุมชนจังหวัดพระนครศรีอยุธยา ดังนั้น ้เพื่อให้การนำผลการวิจัยเรื่องการพัฒนาแนวทางปฏิบัติงานศูนย์การเรียนชุมชน จังหวัดพระนครศรี-้อยุธยาสามารถนำไปใช้ในการปฏิบัติงานจริง จึงมีข้อเสนอแนะดังต่อไปนี้

## ข้อเสนอแนะในการทำวิจัยครั้งนี้

1. สำนักบริหารงานการศึกษานอกโรงเรียน ควรมีนโยบาย ประชาสัมพันธ์ เผยแพร่ให้ ผู้บริหารการศึกษานอกโรงเรียน ข้าราชการครู และบุคลากรทางการศึกษาให้ความสำคัญเกี่ยวกับ การพัฒนาแนวทางปฏิบัติงานศูนย์การเรียนชุมชน

2. ศูนย์การศึกษานอกโรงเรียนจังหวัดพระนครศรีอยุธยา ควรมีนโยบายการจัดทำ แผนการนิเทศ กำกับ ติดตามการปฏิบัติงานศูนย์การเรียนชุมชนอย่างต่อเนื่องและเป็นระบบ

3. ผู้บริหารการศึกษานอกโรงเรียนควรเผยแพร่แนวคิดการปฏิบัติงานศูนย์การเรียนชุมชน

4. ผู้บริหารการศึกษานอกโรงเรียน ควรจัดทำคู่มือแนวทางปฏิบัติงานศูนย์การเรียนชุมชน

5. ข้าราชการครูและบุคลากรทางการศึกษา ควรตระหนักถึงความสำคัญของการ ปฏิบัติงานศูนย์การเรียนชุมชน เพื่อเป็นแนวทางการปฏิบัติให้ชัดเจน

### ข้อเสนอแนะในการทำวิจัยครั้งต่อไป

การศึกษาเกี่ยวกับการปฏิบัติงานศูนย์การเรียนชุมชน ในครั้งต่อไปควรได้มีการศึกษาวิจัย ในเรื่องต่าง ๆ ดังต่อไปนี้

1. การศึกษาสภาพและปัญหาที่มีผลต่อการปฏิบัติงานศูนย์การเรียนชุมชนจังหวัด พระนครศรีอยธยา

่ 2. ศึกษาปัจจัยที่มีผลต่อการนำแนวทางปฏิบัติงานศนย์การเรียนชมชนจังหวัด พระนครศรีอยุธยา ที่พัฒนาแล้วไปปฏิบัติ

3. ศึกษาความพึงพอใจของบุคคลที่มีส่วนเกี่ยวข้องกับการปฏิบัติงานศูนย์การเรียน ิ ชุมชน ที่มีต่อการพัฒนาแนวทางปฏิบัติงานศูนย์การเรียนชุมชนจังหวัดพระนครศรีอยุธยา